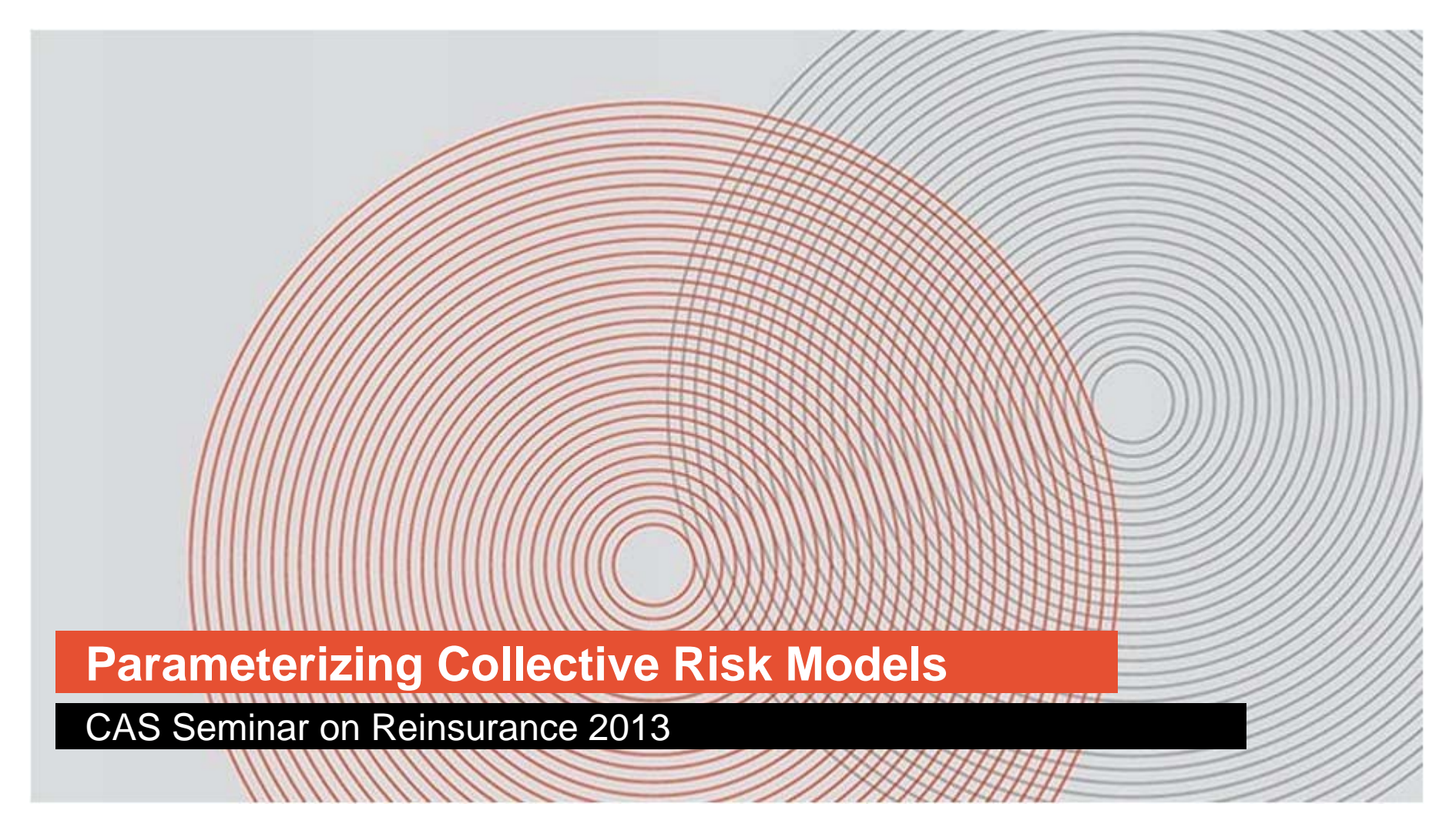

#### *R2* **Richard Rosengarten** 6/7/2013

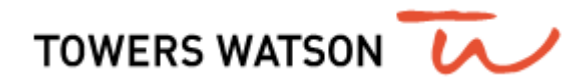

### **Overview**

- $\bullet$ Collective Risk Model (CRM) for multiple lines of business with correlation.
- $\bullet$  Well-Trodden Ground:
	- $\bullet$ Wang

- $\bullet$ Meyers and Collaborators
- $\qquad \qquad \blacksquare$ Mildenhall
- $\bullet$ Homer-Rosengarten
- $\bullet$ Many Others
- Correlation: By common shock method as found in several of the references above – with a twist.
- $\bullet$ Along the way point out some underappreciated aspects of CRM.
- $\bullet$ Actually parameterizing simulation *method* consistent with the *model*.

### **Overview**

- Requirements:
	- $\begin{array}{c} \hline \end{array}$ **Efficient** as to runtime.
	- $\bullet$ **Efficient** as to parameterization – relativity low number of parameters,
	- $\bullet$  Simulate **small and large** losses – and reflect the appropriate dependency. Generate individual large losses and small losses in the aggregate.
	- Reflect **correlation** between lines/years.
	- $\bullet$ **Consisten**t with underlying CRM.

# **CRM - Setup**

- CV: For any random variable Y, the **coefficient of variation**, or CV is
	- $\bullet \quad \nu(Y) = \sqrt{Var(Y)/E(Y)}$
- CV is unit-less, makes for nice formulas.
- **Collective Risk Model**,
	- $\bullet$   $Z = X_1 + \cdots + X_N$ ,  $X_i$  iid, X, N independent.
- Where  $Z =$  aggregate losses,  $X =$  severity, and the random variable  $N$ is the claim count, or "frequency"
- $\bullet$ Independence of  $X$ ,  $N$  could be violated by inhomogeneous data.
- $\bullet$ Large/Small Losses – Threshold T such that (severity) losses  $\geq T$  are "large", losses  $<$  T are "small".

### **CRM - Contagion Factor, Moments**

- Induced CRMs
	- $Z_L = X_{1,L} + \cdots + X_{N,L}, Z_S = X_{1,S} + \cdots + X_{N,S}$
- Contagion Parameter Set  $c = v^2(N) 1/E(N)$ . Then c is invariant in the sense  $c = c_L = c_S$  (follows from independence if X, N)
- Assume  $c > 0$  (positive contagion).
- Moments of CRM:

- $E(Z) = E(N)E(X)$
- $v(Z) = \sqrt{(v^2(X) + 1)/E(N) + c}$
- It follows that  $v(Z) \to \sqrt{c}$  as  $E(N) \to \infty$

### **CRM – Large, Small, Total Losses**

• Correlation:

$$
\boldsymbol{\rho}(Z_S, Z_L) = c/(\boldsymbol{\nu}(Z_S)\boldsymbol{\nu}(Z_L))
$$

(common shock based on identical mixing distributions)

• Total Variation:

$$
E^{2}(Z)(\nu^{2}(Z) - c) = E^{2}(Z_{L})(\nu^{2}(Z_{L}) - c) + E^{2}(Z_{S})(\nu^{2}(Z_{S}) - c).
$$

#### **CV Interval**

**.** Interval for  $v(Z)$  :

$$
\sqrt{c + \frac{E^2(Z_L)}{E^2(Z)}(\nu^2(Z_L) - c)} \le \nu(Z) \le \sqrt{c + \frac{E^2(Z_L)}{E^2(Z)}(\nu^2(Z_L) - c) + \frac{T}{E(Z)}(1 - \frac{E(Z_L)}{E(Z)})} \tag{*}
$$

 $\bullet$ Inequality is sharp.

towerswatson.com

 $\bullet$ **Proof :** Dividing the total variation equation by  $E^2(Z)$  immediately gives the left-hand inequality in (\*).

To prove the right-hand side, must show that

$$
\frac{E^2(Z_S)}{E^2(Z)}(\nu^2(Z_S) - c) \le \frac{T}{E(Z)} \Big( 1 - \frac{E(Z_L)}{E(Z)} \Big),
$$
 which reduces to  

$$
(\nu^2(Z_S) - c) \le \frac{T}{E(Z_S)}
$$

#### **CV Interval**

We use the following:

**Fact**: If  $Y$  is a non-negative random variable with support on  $[0, T]$  ,then  $Var(Y) \leq E(Y)$  (T –  $E(Y)$ ).

#### **Proof of Fact:**

$$
\frac{T^2}{4} \ge E\left(\left(\frac{T}{2} - Y\right)^2\right) = \frac{T^2}{4} - TE(Y) + E(Y^2) = \frac{T^2}{4} - TE(Y) + E^2(Y) + Var(Y),
$$
 which gives the result.

Using fact:

towerswatson.com

$$
\left(\nu^2(Z_S) - c\right) = \frac{E(X_S^2)}{E(N_S)E^2(X_S)} = \frac{1}{E(N_S)} \left(1 + \frac{Var(X_S)}{E^2(X_S)}\right) \le \frac{1}{E(N_S)} \left(1 + \frac{E(X_S)(T - E(X_S))}{E^2(X_S)}\right)
$$

$$
= \frac{T}{E(N_S)E(X_S)} = \frac{T}{E(Z_S)},
$$
 as required.

© 2012 Towers Watson. All rights reserved. Proprietary and Confidential. For Towers Watson and Towers Watson client use only.

#### **CV Interval**

towerswatson.com

For sharpness note that if we hold  $E(Z_S)$  fixed while letting  $E(N_S)\rightarrow\infty,$ then  $v^2(Z_S) \to c$ , so that  $v(Z) \to \int_c c + \frac{E^2(Z_L)}{E^2(Z)}(v^2(Z_L) - c)$ , which is the left-hand side of (\*). Furthermore if we take  $X_S$  to be a 2-point distribution with masses at  $X_S = 0$  and  $X_S = T$  (with probability  $p = \frac{E(Z_S)}{E(N_S)T}$ ), then equality holds for the right-hand side of (\*).

# **Mixed Poisson CRM**

- We now assume that the claim count r.v N is of *mixed Poisson* type, meaning  $N \sim Poisson[E(N)G]$ , where G is a r.v with mean 1.
- $\bullet$  To draw from N:

- $\bullet\;$  1. Draw  $g$  from  $G.$
- $\bullet \;$  2. Draw from  $Poisson[E(N)g].$
- $Var(G) = c$ . Will use the notation  $G[c]$
- $N_L$ ,  $N_S$  are also mixed Poisson with the same *mixing distribution G*.
- Example:  $G \sim gamma$ . Then  $N \sim Negative Binomial$ .
- Fact ("Severity is Irrelevant"):  $Z/E(Z)$  $/E(Z) \stackrel{D}{\rightarrow} G$  as  $E(N) \rightarrow \infty$

### **Simulation Method - CAD Algorithm with Frequency, "Severity" and Serial Common Shock**

- Ref:Homer-Rosengarten (2011), Meyers-Klinker-LaLonde (2003)
- Full Info CAD (Have N, X)
	- $\bullet\;$  Draw from N (i.e. draw from G and then from  $Poisson[E(N)G])$
	- $\bullet$  Draw  $N_L$  from  $Bin(N, q)$ , where  $q = 1 \mathrm{CDF}_X(T)$ .  $N_S = N N_L$ .
	- $\bullet \;\;$  Draw  $X_{\mathbf{1},L}$ , ... ,  $X_{N,L}$  large losses.  $Z_L=X_{\mathbf{1},L}+\cdots+X_{N,L}$
	- Draw  $\widetilde{Z_{S}}$  $Z_S$  from <u>C</u>onditional <u>Agg</u>regate <u>D</u>istribution (eg, lognormal) matching  $k \geq 2$  moments of  $Z_s|N_s$ .
	- $\bullet$   $\tilde Z$  $\widetilde Z = \widetilde{Z_{\Im }}$  $Z_S + Z_L$

towerswatson.com

• H-R Paper:  $\widetilde{Z}/E(Z)$  ,  $\widetilde{Z_S}/E(Z_S)$   $(Z_L/E(Z_L)) \overset{\text{D}}{\rightarrow} G$ . This generalizes the "severity is irrelevant" result. Also, the method generates the correct dependence between large and small losses

# **Simulation Method**

- $\bullet$ **Limited Info CAD** (Don't have N, X)
	- Draw from  $G$  only.

- $\bullet \quad$  Draw  $N_L$  from  $Poisson[E(N_L)G]$
- $\bullet$ Draw large losses as previously.
- Draw  $\widetilde{Z_{S}}$  $Z_S$  from CAD matching first **two** moments of  $Z_S \vert G$
- $\bullet$  Minimum Parameterization:  $G[c]$ ,  $E(N_L)$ ,  $X_L$ ,  $E(Z)$ ,  $\boldsymbol{\nu}(Z)$
- $\bullet$ • Can then eliminate severity,  $N_S$  from equations for first two moments of  $Z_{\mathcal{S}}|G$ .
- To wit,  $E(Z_S|G) = GE(Z_S)$ ,  $v(Z_S|G) = \sqrt{(v^2(Z_S) c)/G}$
- $\bullet$  **But,** it is not automatic that this minimal parameterization is consistent with CRM

### **Simulation Method**

towerswatson.com

• To address, suppose we have all the minimal parameters except  $v(Z)$ . We can then evaluate the lhs and rhs of inequality (\*)

$$
\sqrt{c + \frac{E^2(Z_L)}{E^2(Z)}(\nu^2(Z_L) - c)} \le \nu(Z) \le \sqrt{c + \frac{E^2(Z_L)}{E^2(Z)}(\nu^2(Z_L) - c)} + \frac{T}{E(Z)}\left(1 - \frac{E(Z_L)}{E(Z)}\right)}
$$

• Any choice for  $\mathbf{v}(Z)$  within this interval is a) possible and b) consistent with MP CRM.

# **Beginning of Example – R2 Ins Co.**

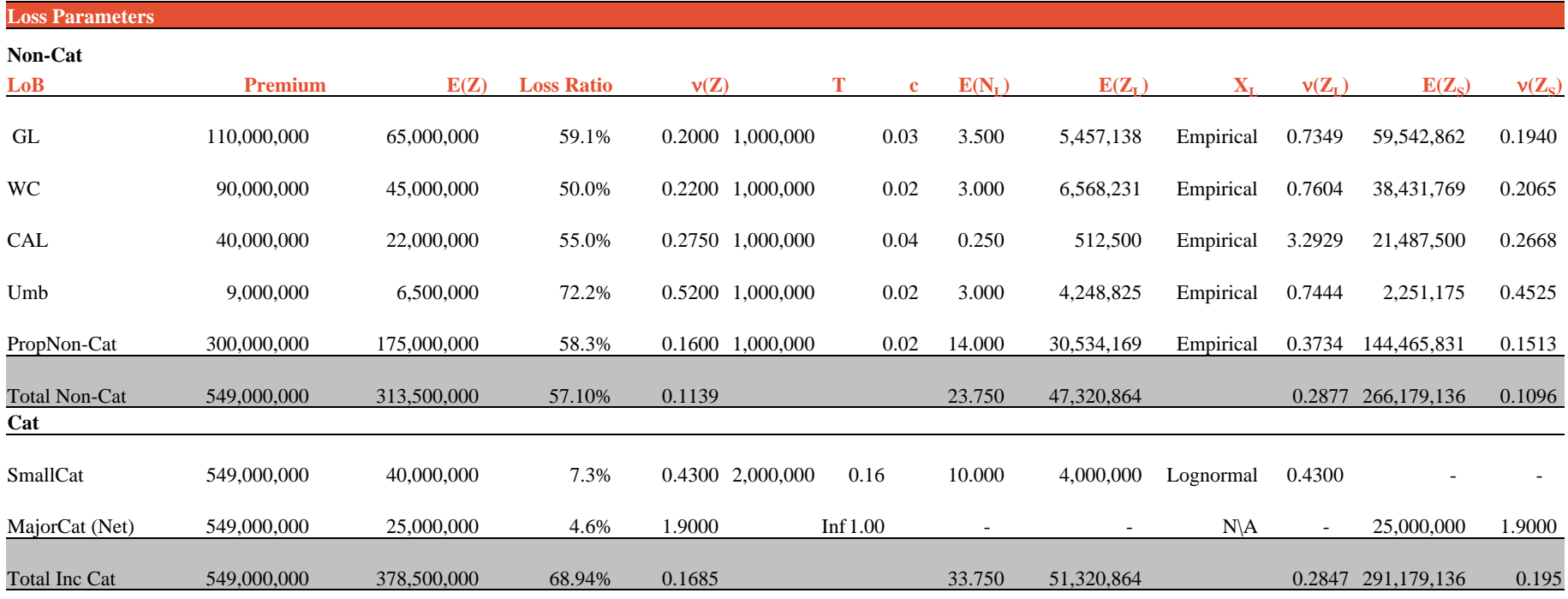

### **R2 Ins Co. – Mean, CV Parameters**

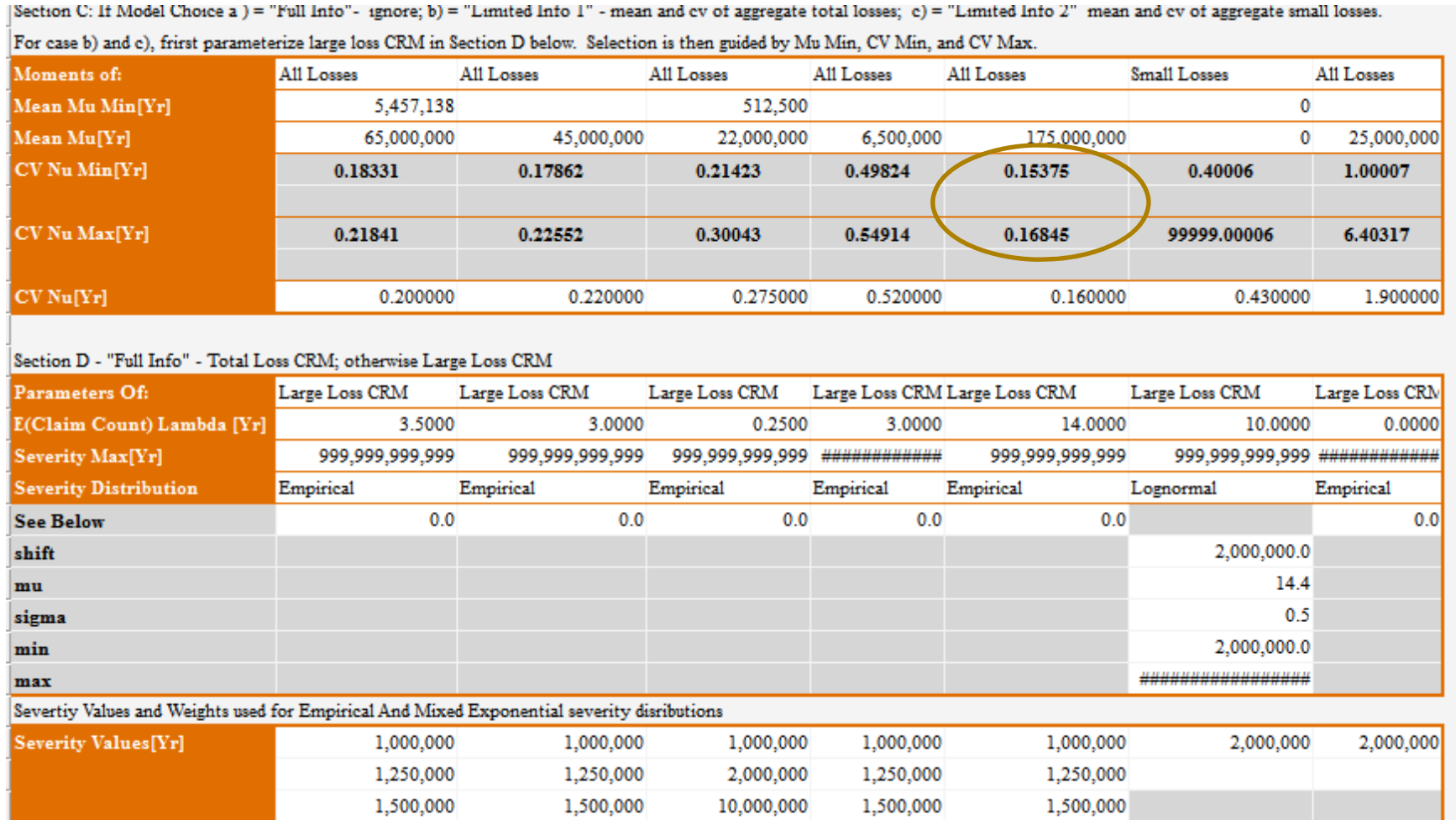

### **Common Shock Correlation**

- Correlate LoBs modeled with MP CRM/CAD method.
- LoBs are organized into covariance groups. Only Lobs within the same covariance group co-vary with one another.
- Frequency, "severity", and serial common shock.

# **Frequency Common Shock**

- General Idea: Common draw from mixing distribution.
- $\bullet$ Need to allow that LoBs might have different mixing distributions.
- Solution is draw common uniforms and use these to invert the mixing distributions  $(g = F_G^{-1}(u))$ .
- Remaining problem is that this will tend to generate very high correlation.
- Usual solution is to assume that  $G$  is an independent product, ie
	- $G[c] = G_1[c_1]G_2[c_2]$

- $\bullet~$  Then apply common shock only to  $G_1.$
- $\bullet$ • Note that  $c = c_1 + c_2 + c_1 c_2$

## **Frequency Common Shock**

- Variant is the "twisted product"  $G[c] = G_1[c_1] \ltimes G_2[c_2]$  defined by  $G = G_1 G_2 [c_2/G_1].$
- That is, to draw from  $G$ :
	- Draw  $g_1$  from  $G_1$ .
	- Draw  $g_2$  from  $G_2[c_2/g_1]$ .
	- $g = g_1 g_2$ .

- Nice thing about twisted product is  $c = c_1 + c_2$ .
- Parameter: FrCoVarWt =  $w, 0 \le w \le 1$ . Varies by LoB.
- In twisted product set  $c_1 = wc$ ,  $c_2 = (1 w)c$  (where  $G_i[0] \equiv 1$ ).

## **Serial Common Shock**

- $\bullet$ Bring in uniforms necessary to invert  $G_1$ 's for frequency c.s. These vary by covariance group and year.
- Also bring in uniforms for  $G_2$ 's varying by LoB and year.
- $\bullet$ Reason for  $G_2$ 's is generate sufficient correlation between years but within LoB.
- $\bullet$ Flip a weighted coin.

- For year  $j, j \geq 2$ , if coin flip comes up "heads" use the uniforms from year  $j-1$ . Otherwise use year j.
- $\bullet$ **Parameter** – FrSerialCoVarWt – the weight for the coin flip. Can vary by covariance group or LoB. Usually by covariance group.

## **Serial Common Shock**

• Summary

- $\bullet$   $\,$   $\,G_1$  correlates non-identical LoBs, both within-year and serially.
- $\bullet$   $G_2$  serial correlation for identical LoBs.
- Serial correlation decays by FrSerialCoVarWt.

# **"Severity" Common Shock**

- $\bullet$ Really it's c.s. applied to the conditional aggregate distribution generating  $\pmb{Z}$ ෪ $\boldsymbol{\mathsf{z}}_{\mathcal{S}}$  .
- $\bullet$ By H-R, the particular distribution family used doesn't matter.
- $\bullet$ Assume lognormal, with  $Mu$ ,  $Sigma$  the conditional parameters.
- $\bullet$ **Parameters**: ZSCoVarWt, ZSSerialCoVarWt.
- $\bullet$ Express CAD as a product of Lognormals
- $CAD = logn[.5 Mu, Sigma\sqrt{ZSCovarWt}]logn[.5 Mu, Sigma\sqrt{1 ZSCovarWt}]$
- $\bullet$ Play same game as previously.

#### Why do we need ZSCoVarWt?

- Example: Identical LoBs LoB1, LoB2
- FrCoVarWt = .85, ZSCoVarWt = 0,  $G_1 = 1 \pm \sqrt{c}$ , with probabiltiy .5.
- 

towerswatson com

```
• c = O(\nu^2) - High Correlation c = 0 (\nu^2 \gg c) - No Correlation
```
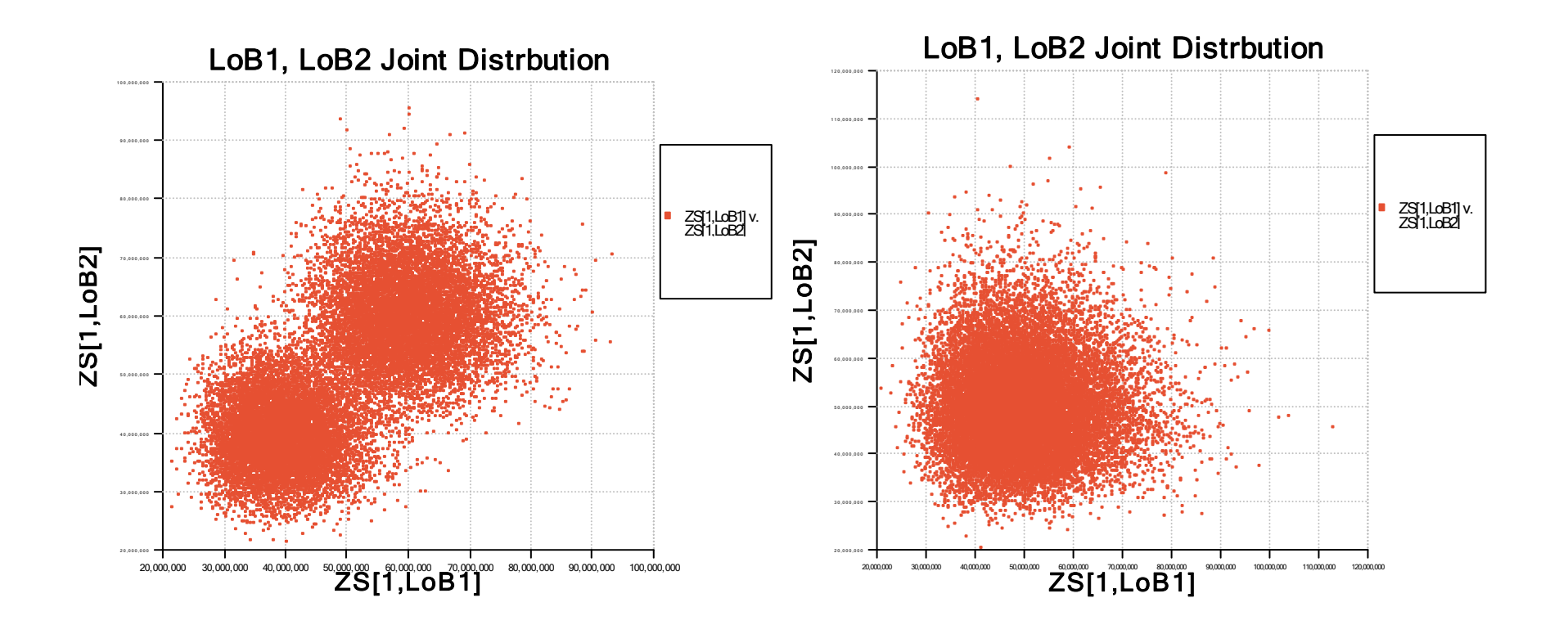

© 2013 Towers Watson. All rights reserved. Proprietary and Confidential. For Towers Watson and Towers Watson client use only.

### **Why ZSCoVarWt?**

towerswatson.com

•  $FrCoVarWt = 0$ ,  $ZSCovarWt = .85$ ,  $c = 0$ 

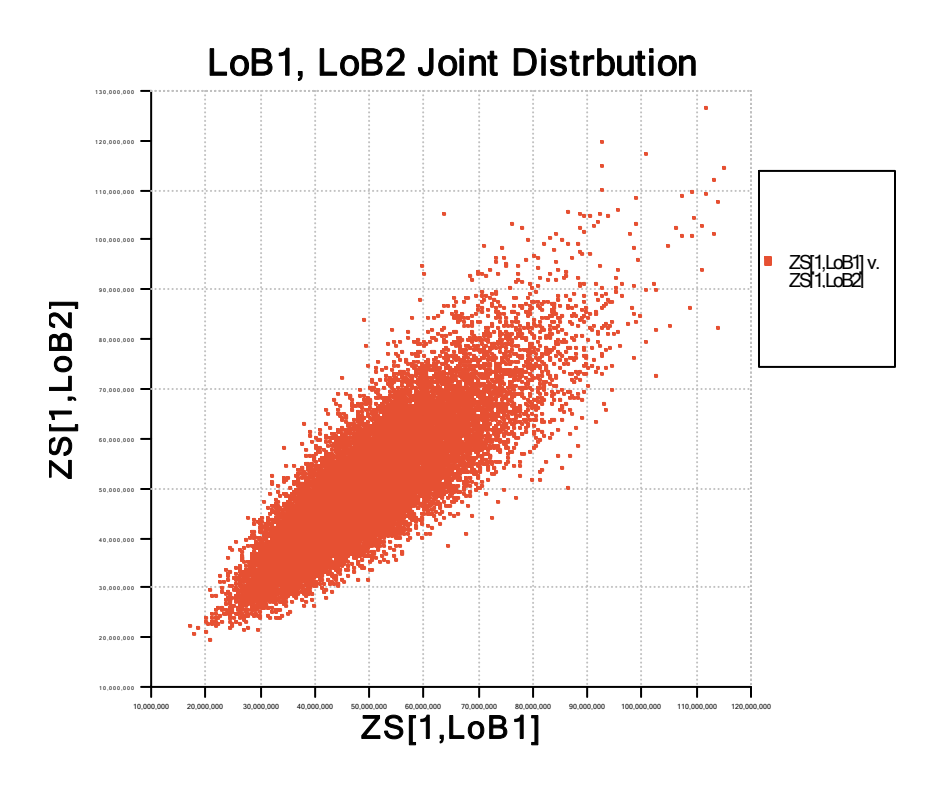

# **Why ZSCoVarWt?**

#### • For Identical LoBs:

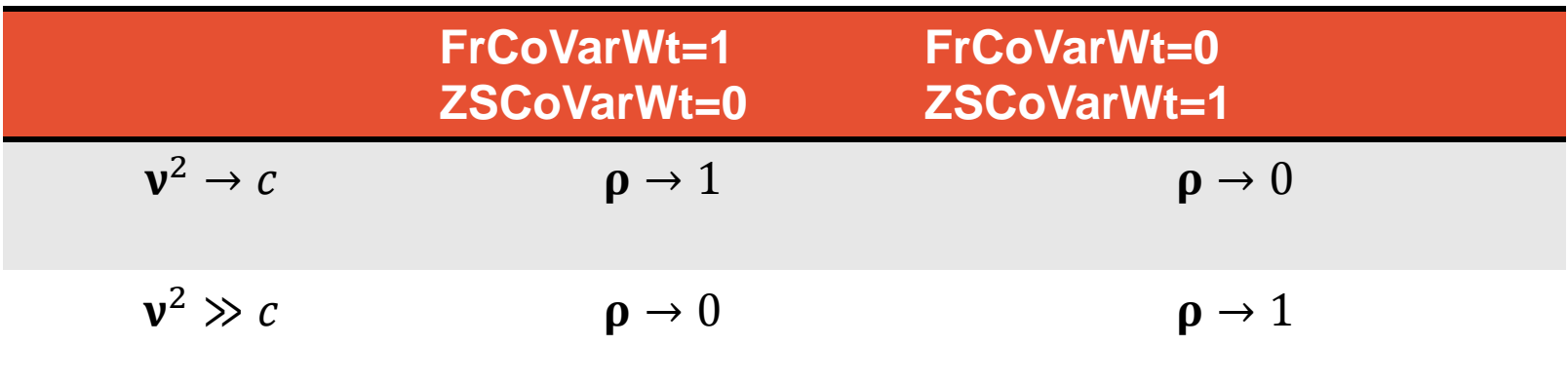

#### **More Tricks**

towerswatson com

• Can increase skewness by adding shift to mixing distributions.

● Shifted lognormal: 
$$
G = s + Logn \left[ ln \left( \frac{(1-s)^2}{\sqrt{c + (1-s)^2}} \right), \sqrt{ln \left( 1 + \frac{c}{(1-s)^2} \right)} \right]
$$

• Skewness = 
$$
\frac{\sqrt{c}}{(1-s)} \left( 3 + \frac{c}{(1-s)^2} \right)
$$

• Can use discrete mixing distribution to create a mass at 0, for example.

### **R2 Ins Co. – Correlation Parameters, Mixing Distributions**

CAD Large Loss/Small Loss Simulation - Elements that vary by year are indicated with [Yr]

Section A - Setup

towerswatson.com

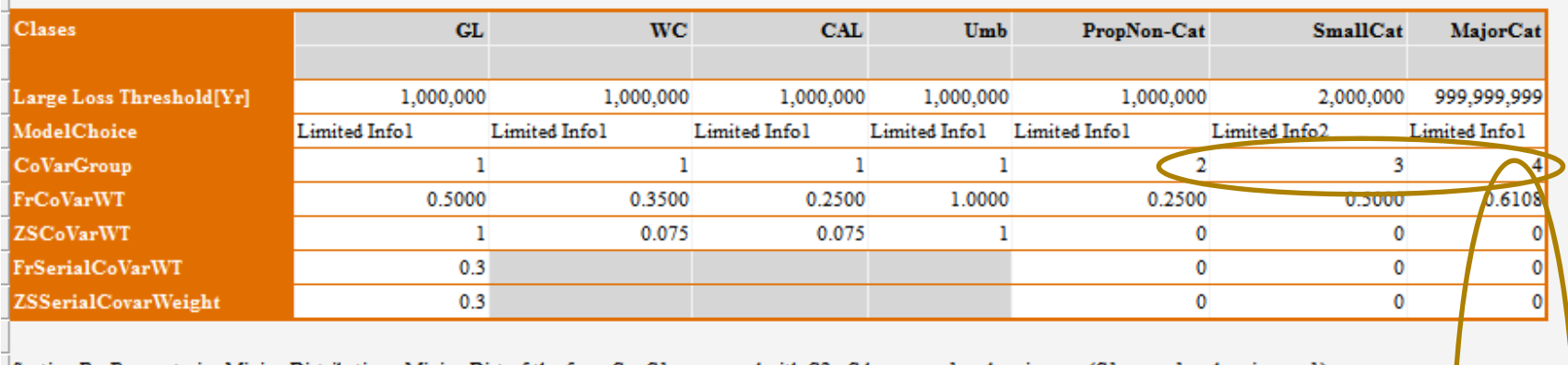

Section B - Parameterize Mixing Distribution. Mixing Dist of the form G = G1 compound with G2. G has mean 1 and variance c (G1 mean 1 and variance c1). Note that c1=FrCoVarWt\*c So, choice of FrCoVarWt=1 (and p=1 for Wtd Sum) means c1=c and G=G1; Choice of FrCoVArWt=0 (and p=0 for Wtd. Sum) means c2=c and G=G2. Note that the G1's by class co-vary within the defined covariance groups.

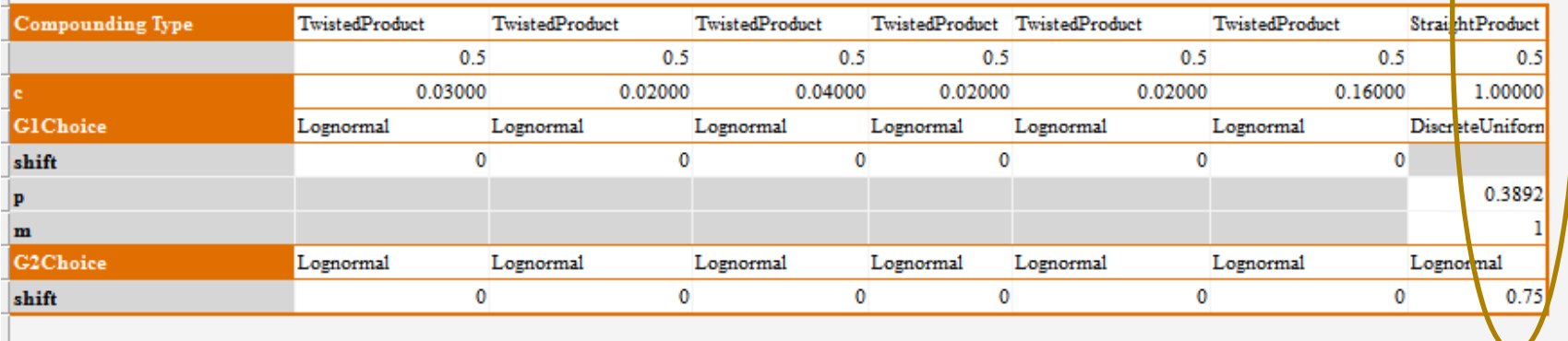

### R<sup>2</sup> Ins Co. - Correlation Parameters, Mixing Distributions

- Casualty lines co-vary. (Covariance group 1)
- Non-Cat Property, Cats are independent (CoVar groups 2-4).
- Mixing Distributions all of form  $G = logn \Join logn$  except Major Cat
- Major Cat (Net of Cat XoL)

- From Cat modelling know  $Prob(0)$ ,  $E(Major Cat)$ ,  $v, \gamma$  = skewness.
- Modeling Solution:  $G = Discrete Uniform * (shift log n), c = 1$  $\bullet$
- Parameters of Discrete Uniform (inluding  $c_1 = FrCovarWt$ ) set up to match probability mass at 0.
- Shifted lognormal set up to match skewness.
- Umbrella: parameters set up to give higher correlation with GL than other casualty lines.

### **Correlation Matrix**

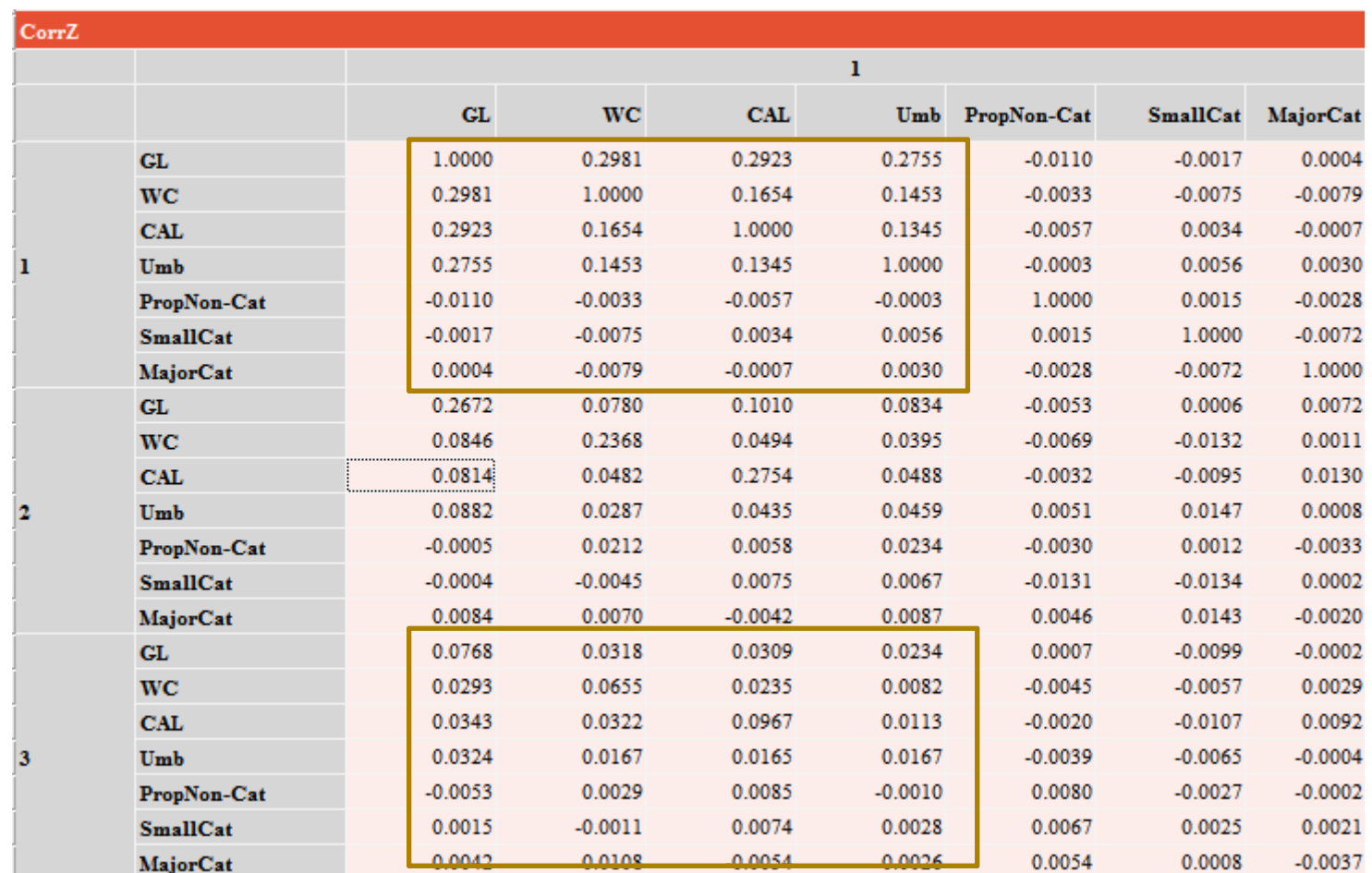

### **Reinsurance Cover for R2 Insurance Co.**

- Aggregate Stop-Loss Term: 2 years
- Subject Losses:

- $\bullet$ 100% of Non-Cat losses limited to  $$1m$  per risk
- $\bullet$ 50% of  $$1m$  xs  $$1m$  per risk
- $\bullet$ 100% of Cat losses limited to 20% of Subject Premium  $(\$549m)$  per year.
- Subject Loss Ratio: 64.5%
- $\bullet$ Coverage:  $15\%$  xs 75% of SP
- $\bullet$  Premium: 5% of SP (33% RoL), 30% of which is margin, the remainder to an experience account.
- $\bullet$ Profit Commission: 100% of residual EA

### **Reinsurance Cover Results**

- NPV basis (Have also developed payout patterns by LoB).
- $\bullet$ Low parameter model allows for efficient sensitivity testing.
- Key Stats (Reinsurer PoV):

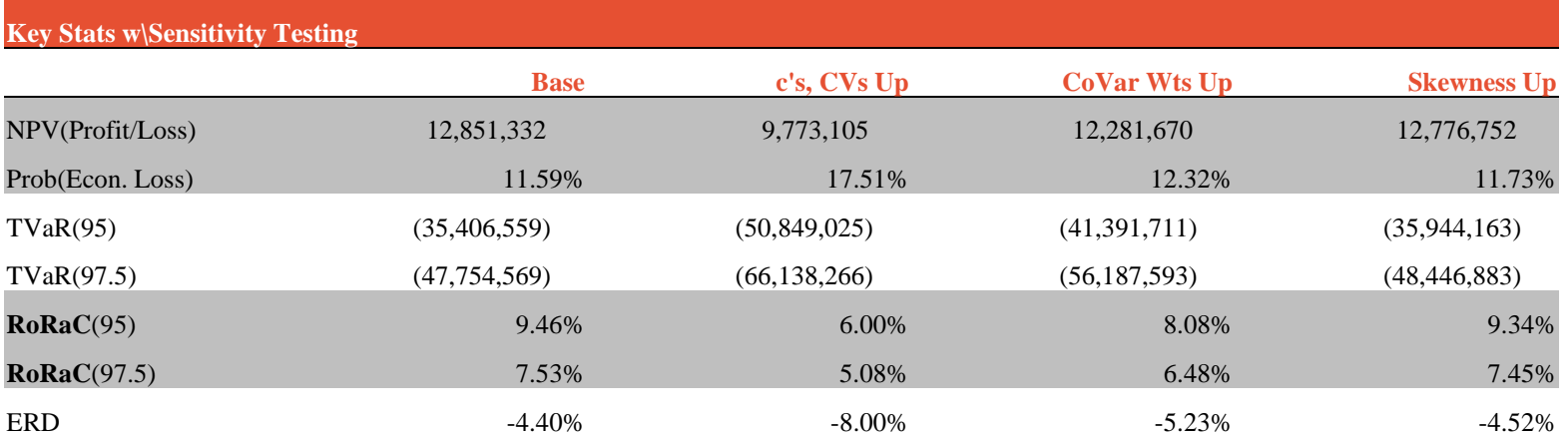